## **Checkliste Softwareauswahl**

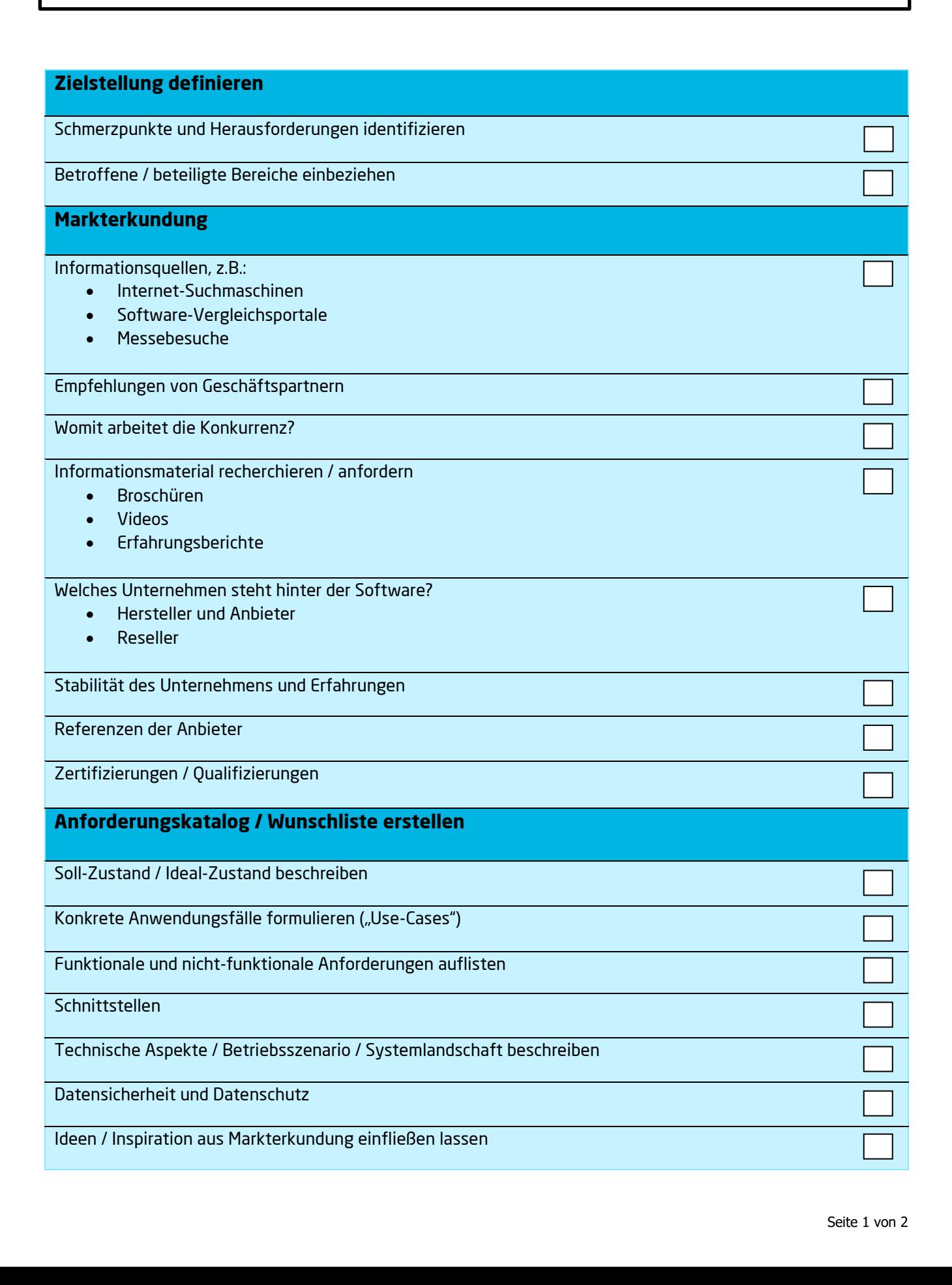

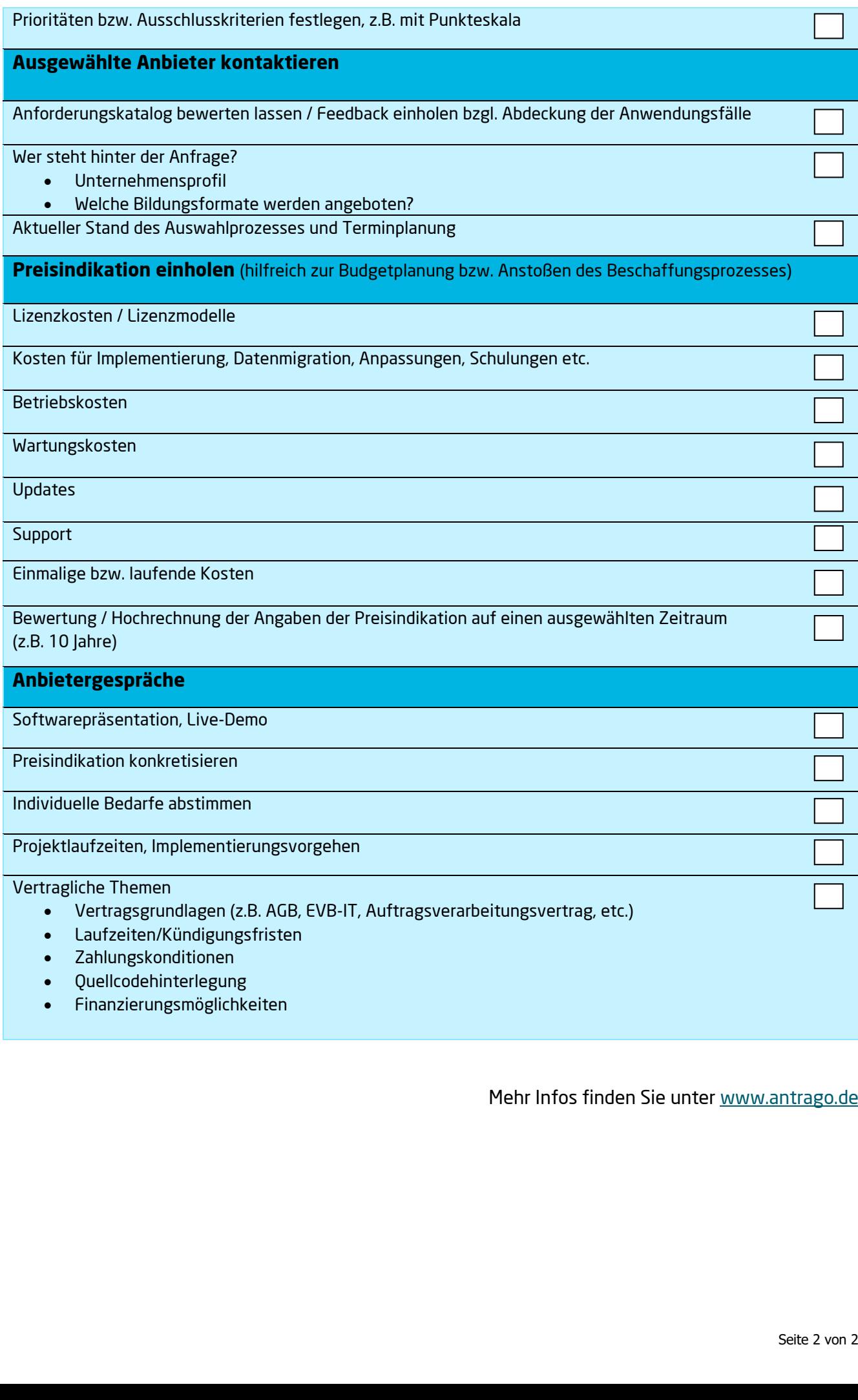

Mehr Infos finden Sie unter [www.antrago.de](http://www.antrago.de/) .ب<br>ا  $\overline{p}$  $_{\rm o,d}$ e s  $\overline{a}$  $\overline{Q}$ s s i  $\overline{O}$ b. e I  $\overline{a}$  $\overline{a}$ 

s

r

I

e

r